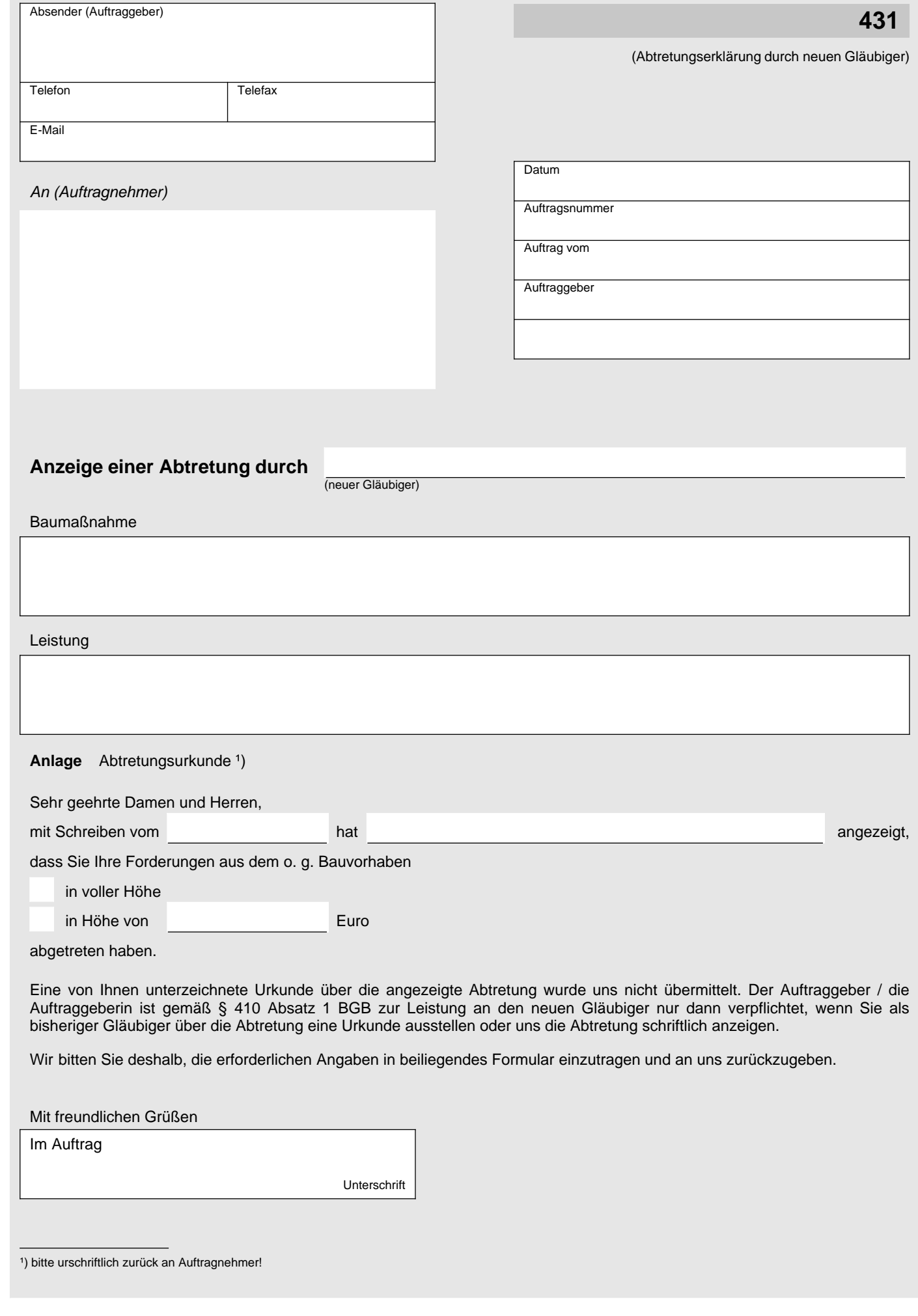

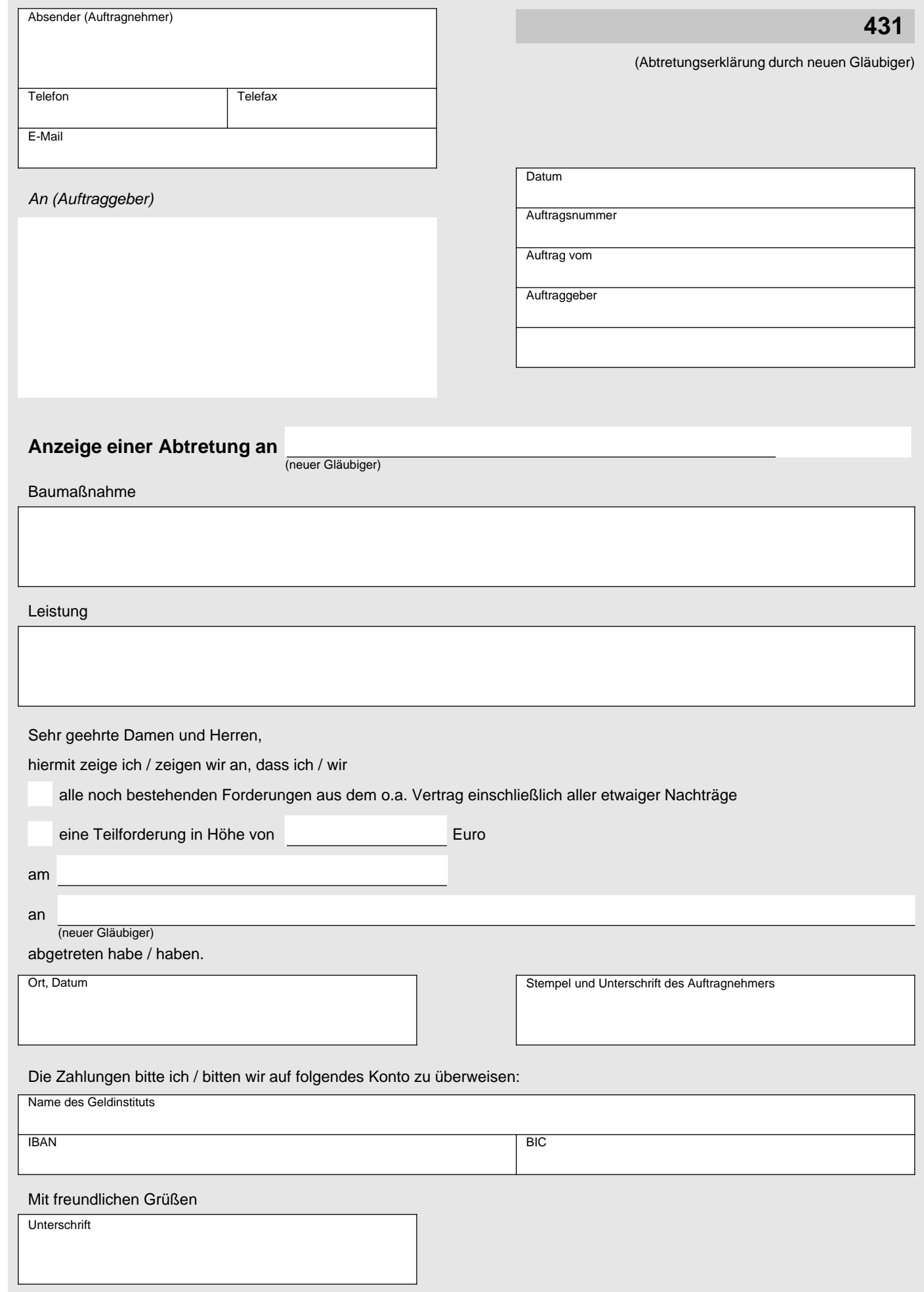

Gesellschaft für Prozessautomatisierung mbH – www.formlab-gmbh.de

© FormLAB Gesellschaft für Prozessautomatisierung mbH - www.formlab-gmbh.de<br>VHB-052-DE-FL - VHB Teil 4 Vordruck 431

VHB-052-DE-FL - VHB Teil 4 Vordruck 431